## Innehållsförteckning

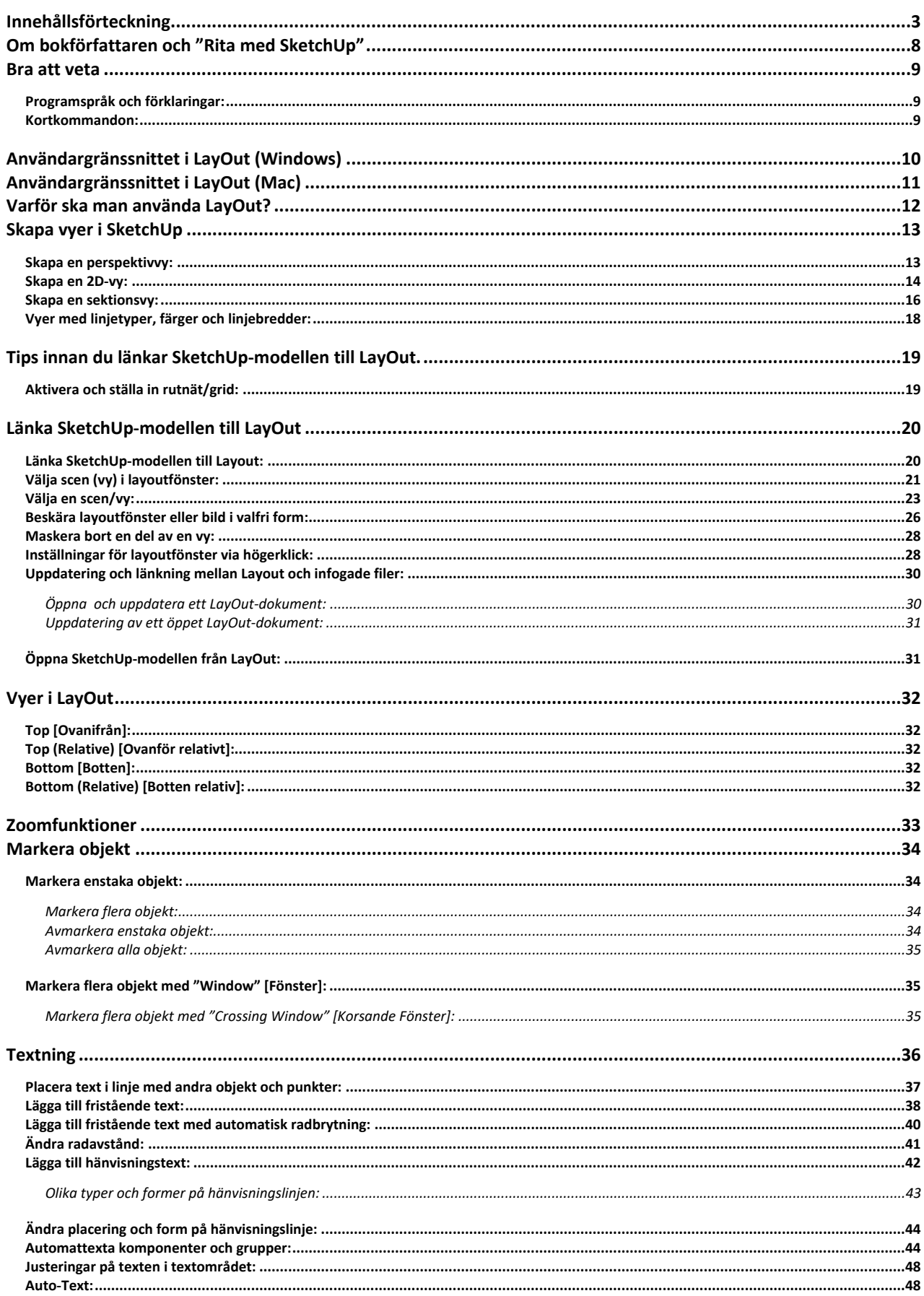

 $\overline{\mathbf{3}}$ 

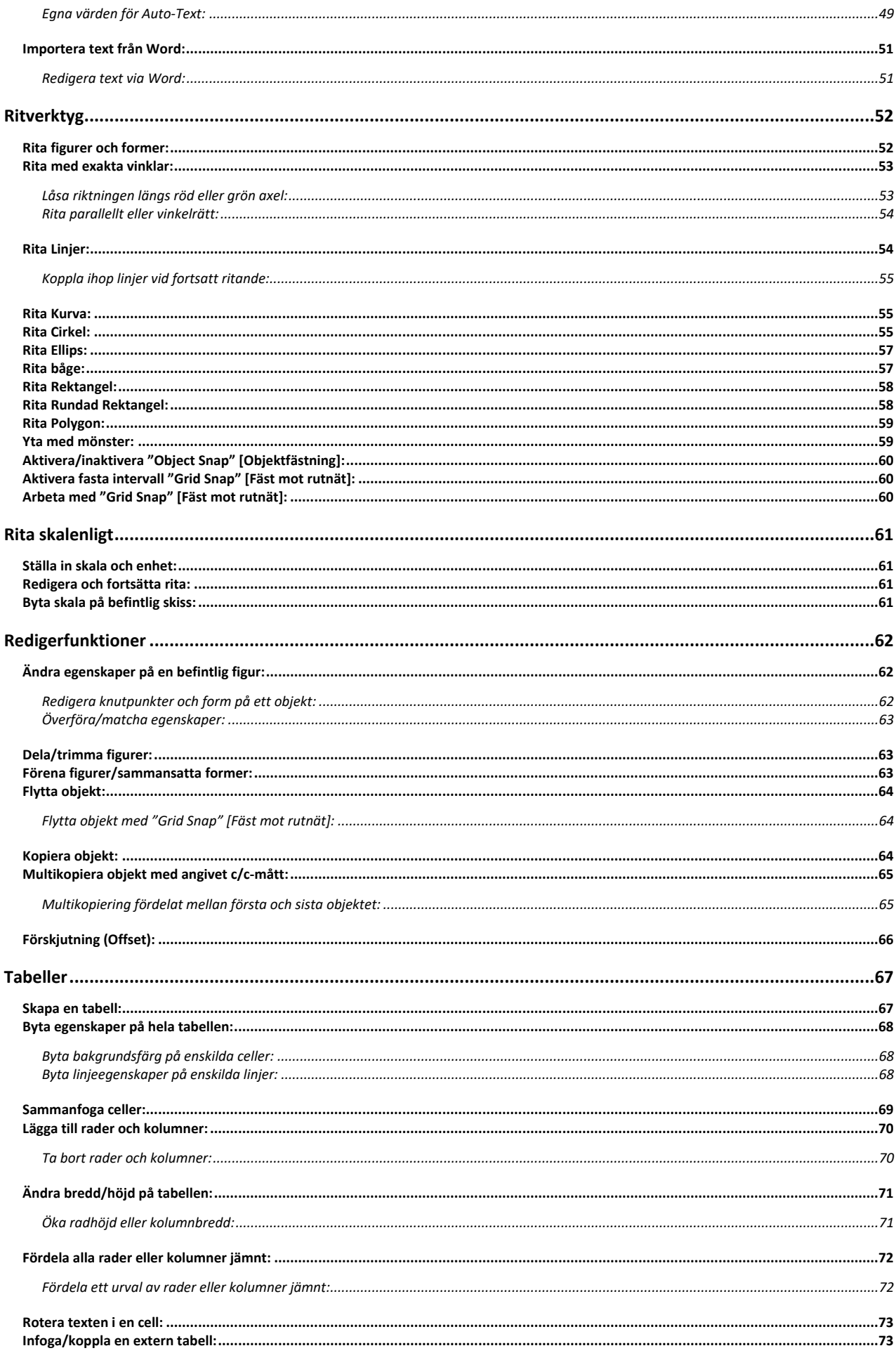

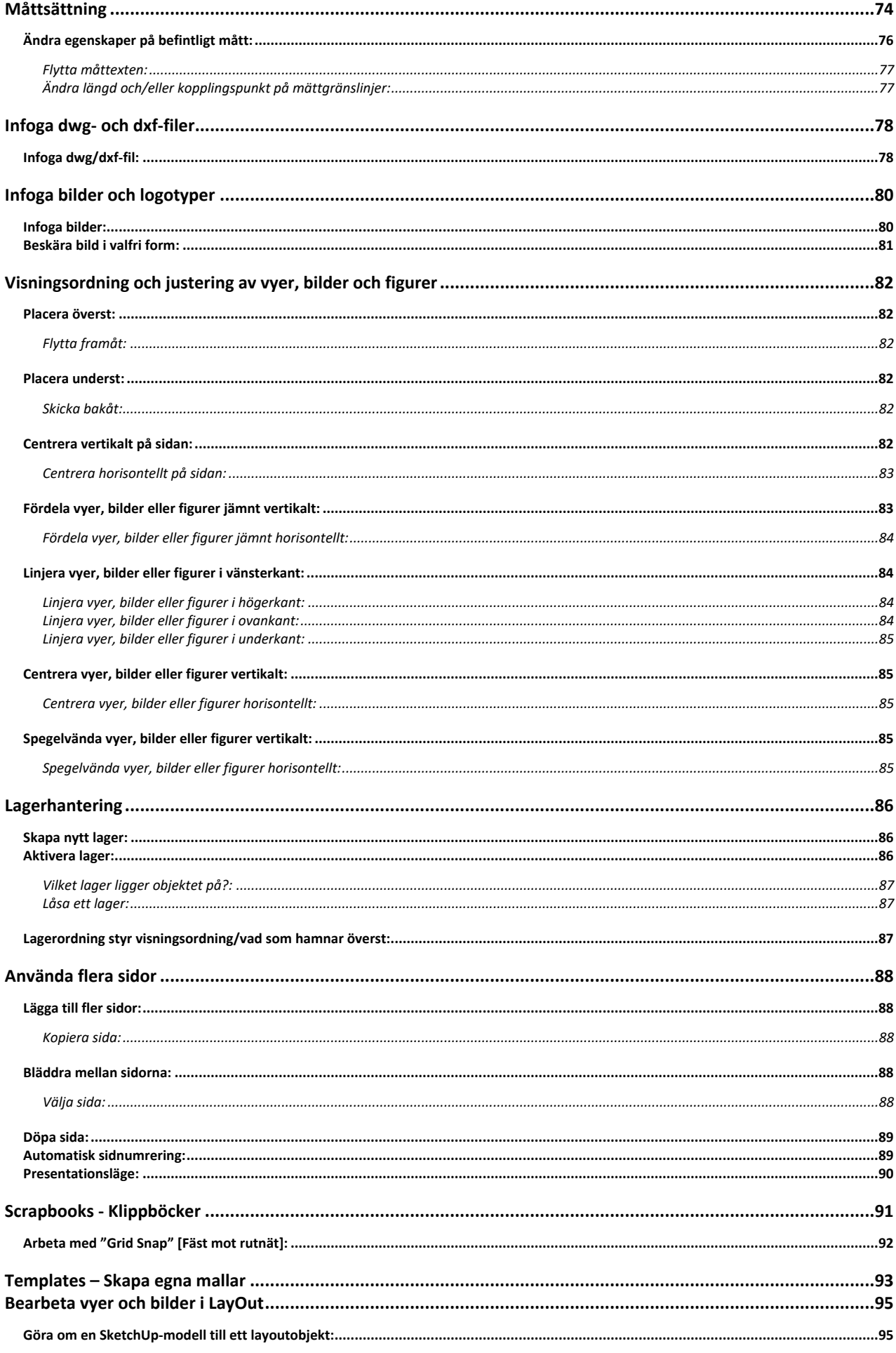

 $\overline{\mathbf{5}}$ 

## LayOut 2024

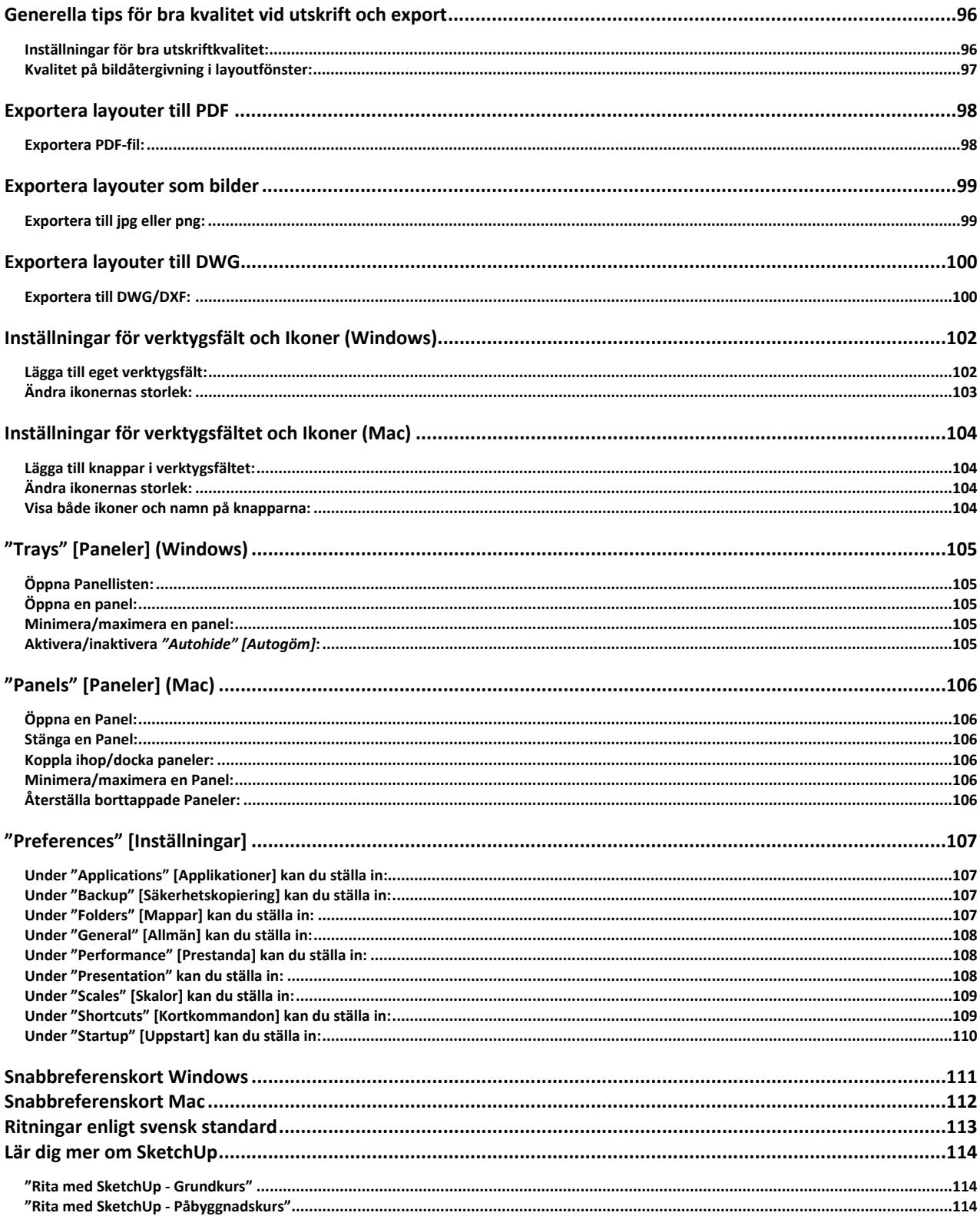